## **Attach a File**

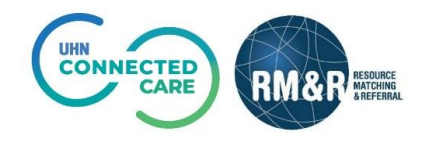

## **Overview**

The file attachment feature is currently available for the LTCH care type only When attaching or deleting a file, the RM&R application will identify you as the last modifier. Your name, clinical designation, along with the date and time will be stamped in the referral.

## **Instructions**

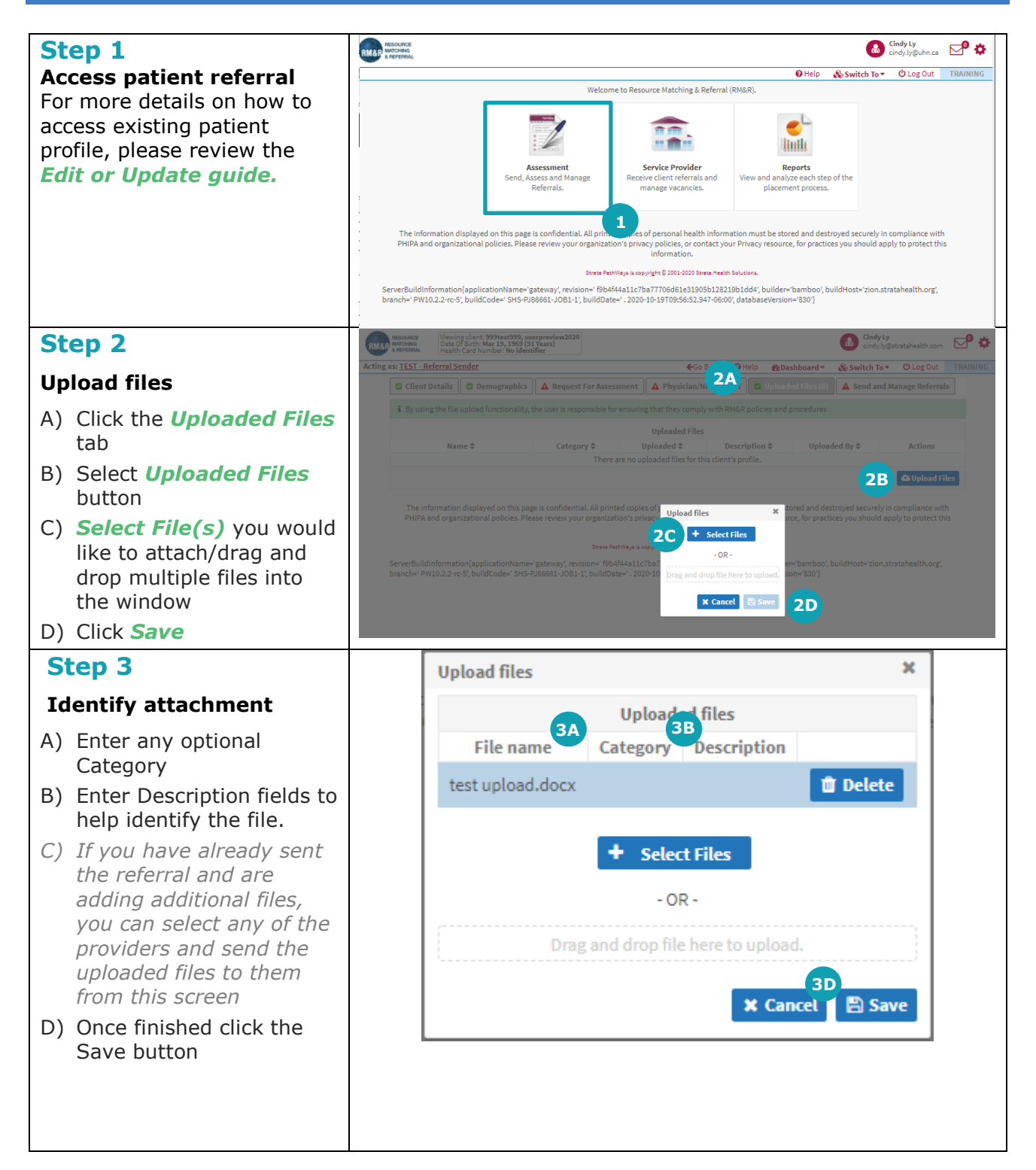

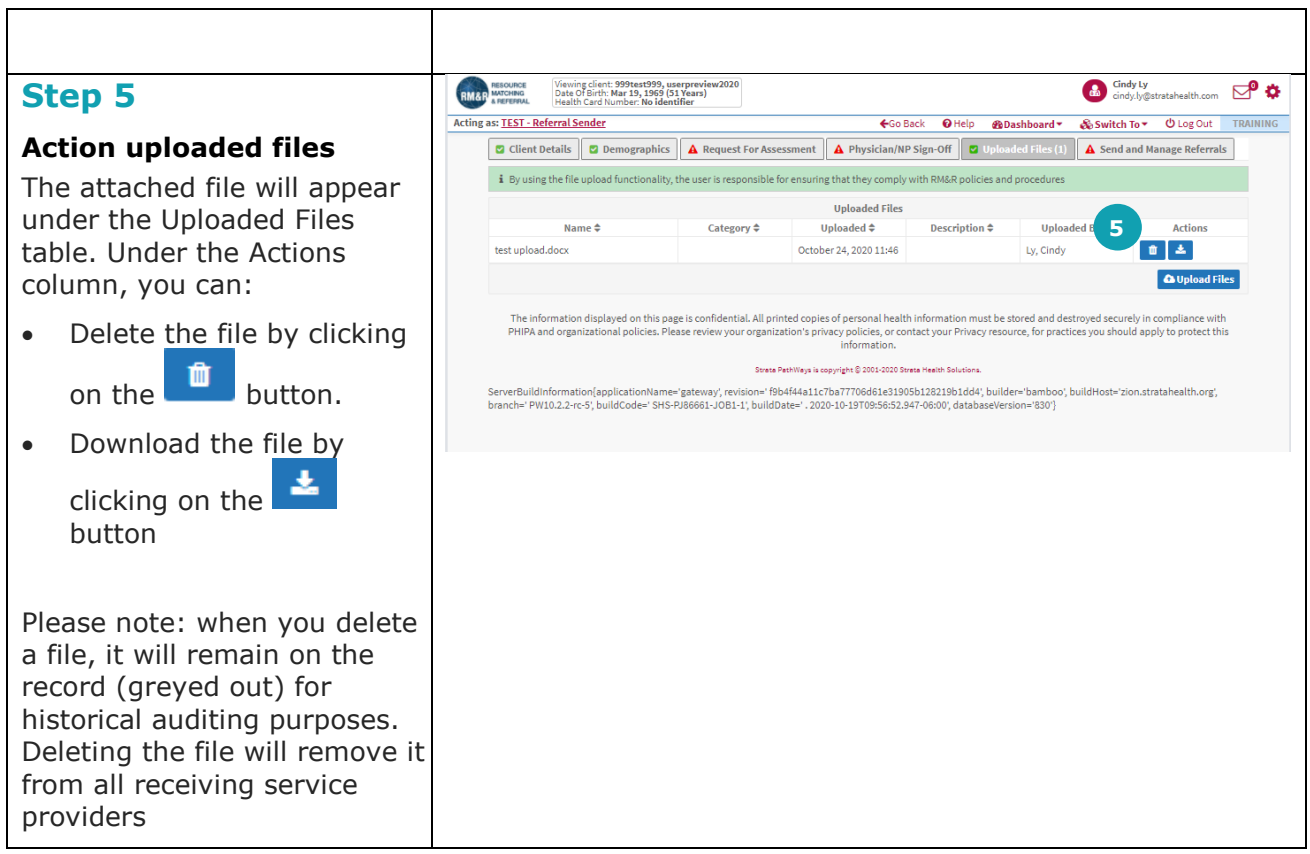

1